## PROGRAMMING

# local control

### context 2021 meeting

#### Expansion

T<sub>E</sub>X can be in several so called input reading modes:

Users mostly see it reading from the source file(s). Characters are picked up and interpreted. Depending on what token it becomes some action takes place.

- 1 \setbox0\hbox to 10pt{2} \count0=3 \the\count0 \multiply\count0 by 4
- The 1 gets typeset because characters like that are seen as text.
- The \setbox primitive triggers picking up a register number, then goes on scanning for a box specification and that itself will typeset a sequence of whatever until the group ends.
- The count primitive triggers scanning for a register number (or reference) and then scans for a number; the equal sign is optional.
- The the primitive injects some value into the current input stream (it does so by entering a new input level).
- The multiply primitive picks up a register specification and multiplies that by the next scanned number. The by is optional.
- Printing from Lua and scanning tokens with e.g. \scantokens is like reading (pseudo) files.

#### Expansion

#### \def\TestA {1 \setbox0\hbox{2} \count0=3 \the\count0} \edef\TestB{1 \setbox0\hbox{2} \count0=3 \the\count0}

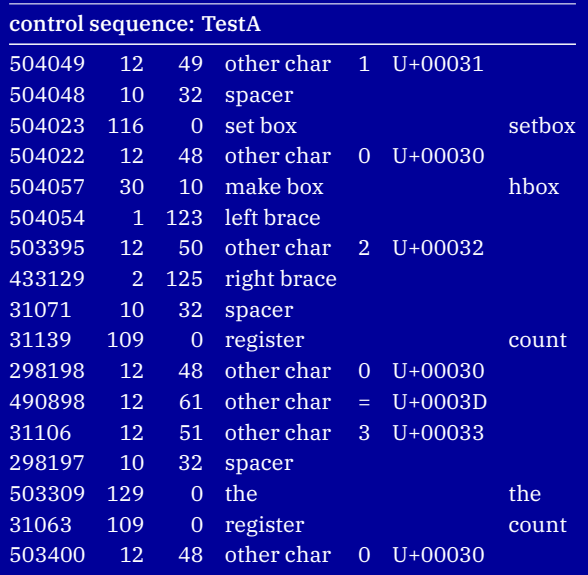

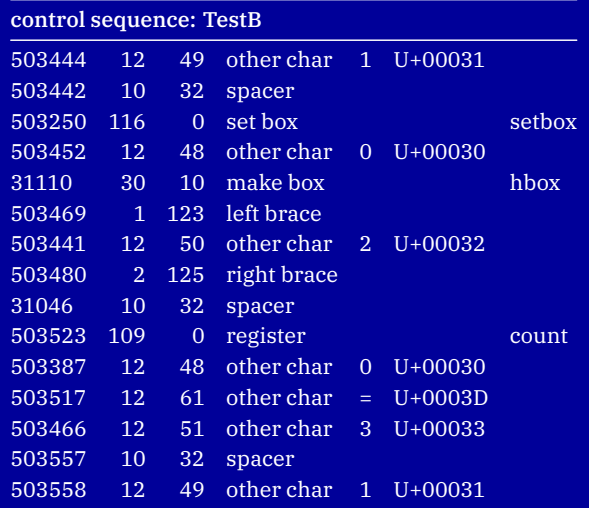

programming — context 2021 meeting — expansion

#### Local control

#### \edef\TestB{1 \setbox0\hbox{2} \count0=3 \the\count0}

\edef\TestC{1 \setbox0\hbox{2} \localcontrolled{\count0=3} \the\count0}

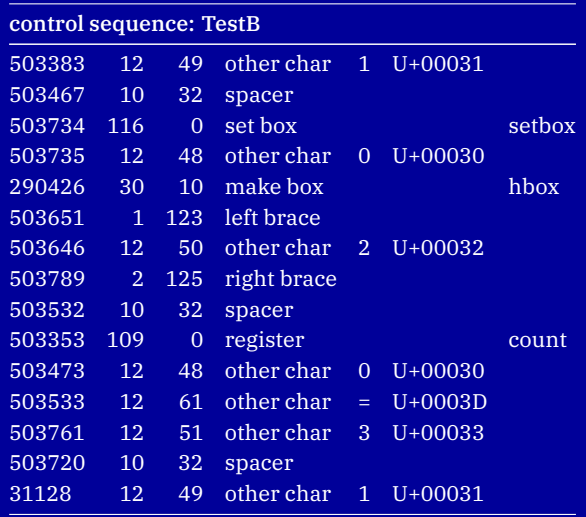

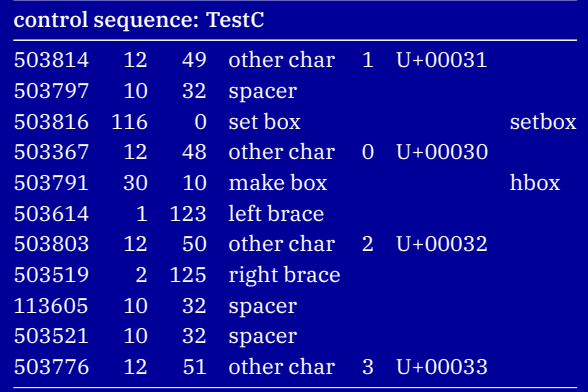

programming — context 2021 meeting — local control

#### Side effects

- $\edef\TestB{1 \setminus\edef\}$
- \edef\TestD{\localcontrolled{1 \setbox0\hbox{2} \count0=3 \the\count0}}
- 1 3  $\leftarrow$  Watch how the results end up here!

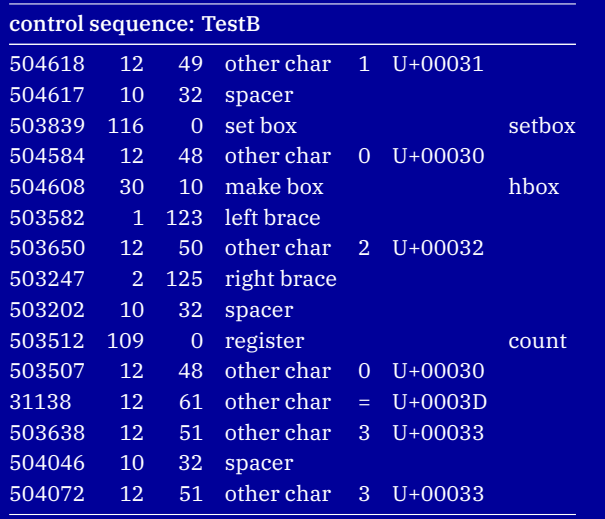

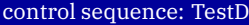

<no tokens>

programming  $-$  context 2021 meeting  $-$  side effects

#### Usage

- \def\WidthOf#1%
	- <sup>2</sup> {\beginlocalcontrol
	- \setbox0\hbox{#1}%
	- \endlocalcontrol
	- <sup>5</sup> \wd0 }
- \scratchdimen\WidthOf{The Rite Of Spring}
- \the\scratchdimen
	- 105.38608pt

programming  $-$  context 2021 meeting  $-$  usage

#### Not always pretty

\def\WidthOf#1%  ${\{\displaystyle\{\mathrm{dimer}\}}$ \beginlocalcontrol \begingroup \setbox0\hbox{#1}% \expandafter \endgroup \expandafter \endlocalcontrol \the\wd0  $\text{relax}$ 

\scratchdimen\WidthOf{The Rite Of Spring}

#### \the\scratchdimen

105.38608pt

programming  $-$  context 2021 meeting  $-$  not always pretty

#### The Lua end

Right from the start the way to get something into T<sub>E</sub>X from Lua has been the print functions. But we can also go local (immediate). There are several methods:

- via a set token register
- via a defined macro
- via a string

Among the things to keep in mind are catcodes, scope and expansion (especially in when the result itself ends up in macros).

programming — context 2021 meeting — the lua end

#### Via a token register

\toks0={\setbox0\hbox{The Rite Of Spring (Igor Stravinsky)}} \toks2={\setbox0\hbox{The Rite Of Spring (Joe Parrish)}}

**\startluacode** <sup>2</sup> tex.runlocal(0) context("[1: %p]",tex.box[0].width) tex.runlocal(2) context("[2: %p]",tex.box[0].width) \stopluacode

[1: 203.72003pt][2: 180.71667pt]

#### Via a token macro

\def\TestA{\setbox0\hbox{The Rite Of Spring (Igor Stravinsky)}} \def\TestB{\setbox0\hbox{The Rite Of Spring (Joe Parrish)}}

**\startluacode** <sup>2</sup> tex.runlocal("TestA") context("[3: %p]",tex.box[0].width) tex.runlocal("TestB") context("[4: %p]",tex.box[0].width) \stopluacode

[3: 203.72003pt][4: 180.71667pt]

programming  $-$  context 2021 meeting  $-$  via a token macro

#### Via a string

\startluacode

<sup>2</sup> tex.runstring([[\setbox0\hbox{The Rite Of Spring (Igor Stravinsky)}]])

```
context("[5: %p]",tex.box[0].width)
```
tex.runstring([[\setbox0\hbox{The Rite Of Spring (Joe Parrish)}]])

```
context("[6: %p]".text, box[0].width)\stopluacode
```

```
[5: 203.72003pt][6: 180.71667pt]
```
A bit more high level:

```
context.runstring([{\aleph}{\sf box4\hskip-2.5pt\backslash}hbox{\aleph}{\sf bca}) \bf 1.2345)\{]\}context.runstring([[\setbox0\hbox{(Here \bf %.3f)}]],1.2345)
```
programming  $-$  context 2021 meeting  $-$  via a string

#### Locked in Lua

```
\startluacode
token.setmacro("TestX",[[\setbox0\hbox{The Rite Of Spring (Igor)}]])
3 tex.runlocal("TestX")
context("[7: %p]",tex.box[0].width)
\stopluacode
[7: 139.38739pt]
\startluacode
tex.scantoks(0,tex.ctxcatcodes,[[\setbox0\hbox{The Rite Of Spring (Joe)}]])
tex.runlocal(0)
context("[8: %p]".text, box[0].width)\stopluacode
[8: 135.22568pt]
```
#### Order matters

A lot this relates to pushing stuff into the input which is stacked. Compare:

```
\startluacode
context("[HERE 1]")
3 context("[HERE 2]")
\stopluacode
[HERE 1][HERE 2]
with this:
\startluacode
2 tex.pushlocal() context("[HERE 1]") tex.poplocal()
3 tex.pushlocal() context("[HERE 2]") tex.poplocal()
\stopluacode
[HERE 2][HERE 1]
```